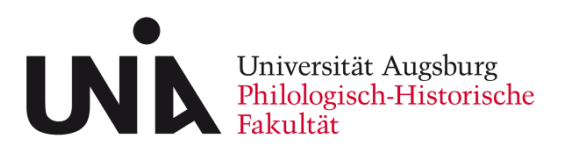

Lehrstuhl für Deutsche Sprachwissenschaft

Prof. Dr. Péter Maitz

# **Hinweise zu Seminar- und Abschlussarbeiten**

Ein Leitfaden

# Inhalt

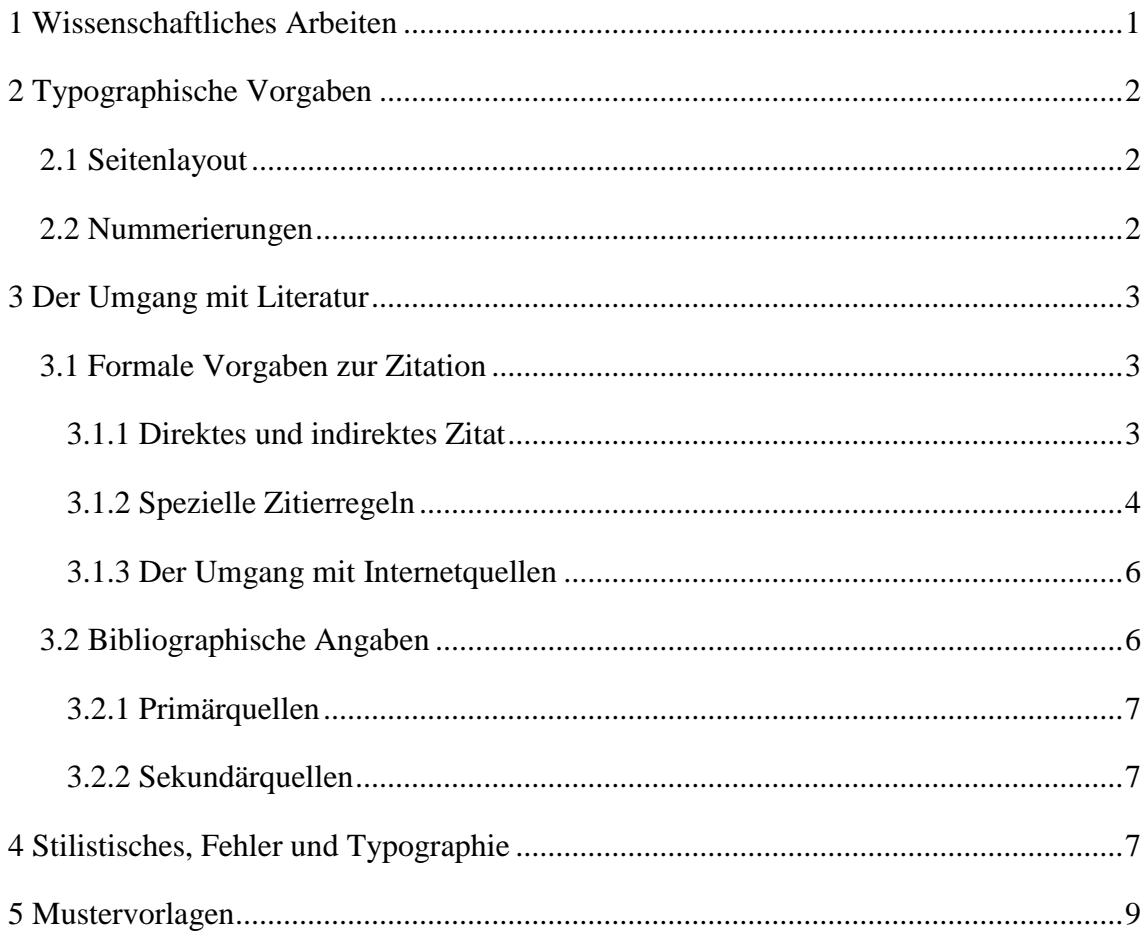

# Tabellenverzeichnis

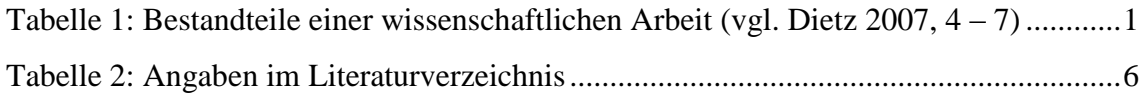

# <span id="page-2-0"></span>**1 Wissenschaftliches Arbeiten**

Im Folgenden finden Sie einige Hinweise zu Haus- und Abschlussarbeiten in der Deutschen Sprachwissenschaft. Die Gestaltung dieses Leitfadens richtet sich nach den typographischen Vorgaben wissenschaftlicher Arbeiten und dient somit als zusätzlicher Anhaltspunkt für den Aufbau und die Struktur Ihrer Arbeit.

Bitte beachten Sie immer die grundlegenden Kriterien des wissenschaftlichen Arbeitens (Nachvollziehbarkeit, Validität und Reliabilität) sowie die Konventionen des Zitierens. Dieser Leitfaden basiert auf folgenden Angaben:

Dietz, Gunther (2007): Formale Aspekte der Fachtextproduktion. Ein Leitfaden für Studierende. 3., überarb. u. erw. Aufl., Debrecen.

Falls Sie weitere allgemeine Anleitungen zum Verfassen sprachwissenschaftlicher Arbeiten suchen, schauen Sie z. B. in:

Rothstein, Björn (2011): Wissenschaftliches Arbeiten für Linguisten. Tübingen: Narr Verlag.

Für den Aufbau der wissenschaftlichen Arbeit sollten Sie sich an untenstehendem Schema orientieren, welches einen Überblick über die Bestandteile akademischer Arbeiten liefert.

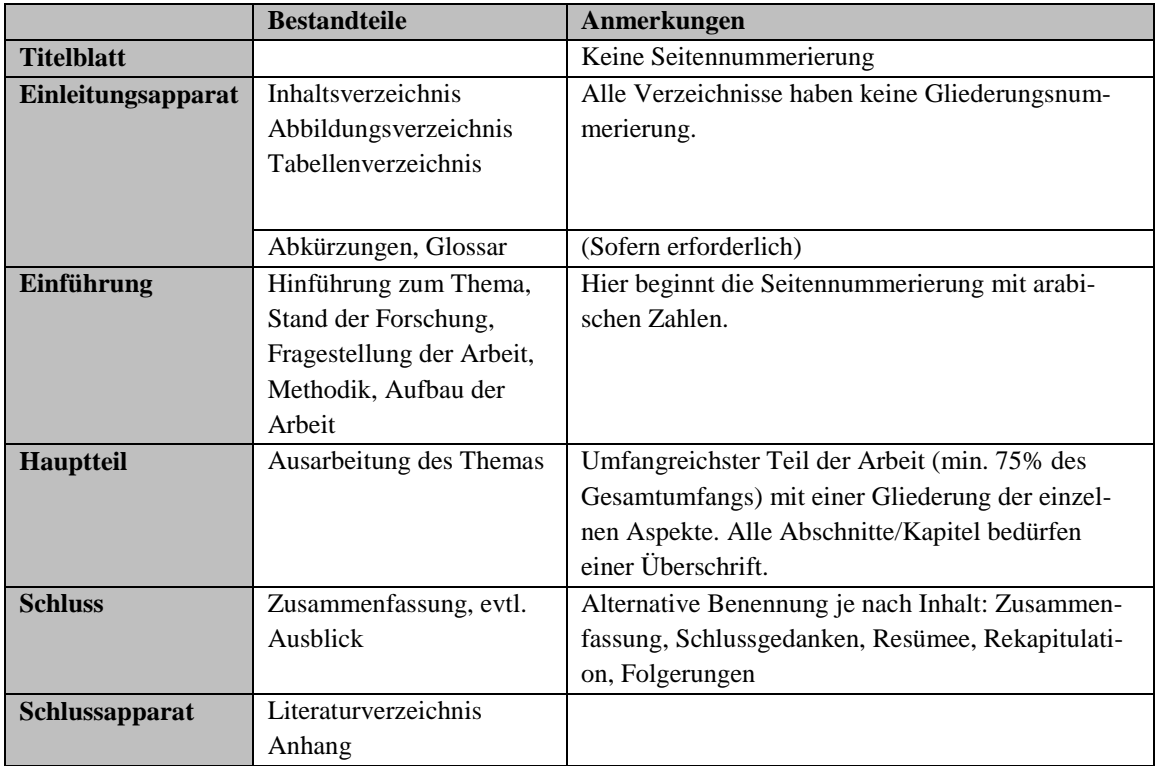

<span id="page-2-1"></span>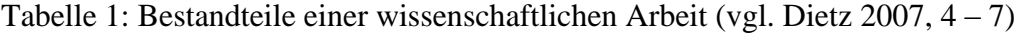

# <span id="page-3-0"></span>**2 Typographische Vorgaben**

Die äußere Form Ihrer wissenschaftlichen Arbeit soll sich nach den Vorgaben dieses Leitfadens richten. Nur in Einzelfällen wie beispielsweise der Schriftart können Sie sich für eine Variante entscheiden. Dabei gilt es zu berücksichtigen, dass das gewählte Layout und die Struktur der Zitation unbedingt einheitlich sein müssen.

#### <span id="page-3-1"></span>**2.1 Seitenlayout**

Für die Seitengestaltung gilt folgender Standard:

Seitenformat: DIN A 4 Seitenränder: links: 2,5 cm (Bindung) rechts: 3,5 cm (Korrekturrand) oben: 2,5 cm unten: 2,0 cm

Schriftart und -grad im Standardtext: Times New Roman 12pt oder Arial 11pt

Absatzformatierung:

Standardtext: 1,5 Zeilen, Blocksatz, Zeilenabstand vor 0pt, nach 0pt Längere eingerückte Zitate: 1pt kleiner, 1,0 Zeilen, Blocksatz, Zeilenabstand vor 10pt, nach 10pt; Einrückung um 1,2 cm, keine Anführungsstriche

Überschriften:

Überschrift 1: Times New Roman oder Arial, 14pt, fett Überschrift 2: Times New Roman oder Arial, 13pt Überschrift 3: Times New Roman oder Arial, 12pt, fett

Seitenzahlen: in Kopf- oder Fußzeile, rechtsbündig oder mittig Fußnoten: 1pt kleiner als der Standardtext

#### <span id="page-3-2"></span>**2.2 Nummerierungen**

Eine "Seitennummerierung ist obligatorisch und beginnt mit der ersten Seite des Haupttextes, in der Regel also mit der Einleitung, und hört mit der letzten Seite des Literaturverzeichnisses auf" (Dietz 2007, 9). Das Titelblatt sowie der Einleitungsapparat bleiben ohne Seitenzahl.

Die Kapitelnummerierung beginnt bei der Einleitung. Einleitungs- und Schlussapparat bleiben ohne Nummerierung (siehe Tabelle 1). Eine Gliederung im Dezimalsystem (1, 1.1, 1.2, …) wird empfohlen, ein gemischtes System mit arabischen und römischen Zahlen sowie Buchstaben kann schnell unübersichtlich werden. Bitte denken Sie daran, dass Unterpunkte nicht vereinzelt stehen dürfen. Liegt ein Gliederungspunkt 2.1 vor, so muss es auch 2.2 geben.

# <span id="page-4-0"></span>**3 Der Umgang mit Literatur**

Grundlage einer jeden wissenschaftlichen Arbeit ist der sachgemäße Umgang mit bestehender Literatur zum jeweiligen Thema. Dabei gilt es einige Regeln zu beachten. Werden fremde Textstellen übernommen, jedoch nicht als solche gekennzeichnet, "handelt es sich um ein sog. "Plagiat", d. h. Diebstahl geistigen Eigentums, der ernste Konsequenzen [hat]" (Dietz 2007, 21). Wie Sie korrekt zitieren, wird im Folgenden beschrieben.

#### <span id="page-4-1"></span>**3.1 Formale Vorgaben zur Zitation**

Die Vorgaben zur Kenntlichmachung von Zitaten erfolgt auf der Basis der Zitation nach Harvard. Das geisteswissenschaftliche Zitationsverfahren, welches in der Literaturwissenschaft verwendet wird (Literaturangaben in Fußnoten), ist in der Linguistik nicht mehr gültig.

Die Angabe der Quelle im Haupttext ist in folgender Form vorzunehmen: In Klammern stehen Nachname des Autors und das Erscheinungsjahr sowie (durch ein Komma oder Kolon abgetrennt) die Seite(n), von denen das Zitat entnommen wurde. Beispiel finden Sie bei den einzelnen Unterpunkten.

#### <span id="page-4-2"></span>**3.1.1 Direktes und indirektes Zitat**

Zu unterscheiden sind direkte und indirekte Zitate. Bei direkten Zitaten "handelt es sich um die 'originalgetreue', wortwörtliche Wiedergabe eines fremden Textes bzw. Textausschnitts" (Dietz 2007, 20). Die übernommene Textstelle ist in doppelte Anführungszeichen zu setzen (,...."). Werden drei Zeilen oder mehr (d. h. längere Textpassagen) übernommen, sind diese einzurücken und stehen ohne Anführungszeichen. Zusätzlich gilt bei diesen längeren Zitaten die o. g. Formatierung.

Beispiele für den Beleg direkter Zitate: (Mustermann 2013, 234) (Mustermann/Mustermann 2013: 345) (Mustermann et al. 2013, 456f.)

Sollte es nicht möglich sein die Originalquelle zu zitieren, besteht grundsätzlich die Möglichkeit, das Zitat aus der Sekundärliteratur zu übernehmen und dies in der Quellenangabe mit "zit. n." (zitiert nach) zu kennzeichnen, z. B. (Mustermann 1900, 100, zit. n.: Mustermann 2013, 234).

Bei indirekten Zitaten werden längere fremde Textstellen sinngemäß in eigenen Worten wiedergegeben und auf das Wesentliche reduziert. Diese "werden nicht in Anführungszeichen gesetzt, müssen aber wie wörtliche Zitate mit einem Verweis auf ihre Quelle versehen werden" (Dietz 2007, 25). Vor der Quellenangabe wird die Abkürzung "vgl." für 'vergleiche' eingefügt.

Beispiele für den Beleg indirekter Zitate:

(vgl. Mustermann 2013, 234)

(vgl. Mustermann/Mustermann 2013: 345ff.)

(vgl. Mustermann et al. 2013, 456 – 459)

#### <span id="page-5-0"></span>**3.1.2 Spezielle Zitierregeln**

Bei der Einbettung direkter Zitate kann es manchmal nötig sein, dass syntaktische Anpassungen oder Auslassungen vorgenommen werden müssen. In manchen Fällen erscheint es zudem sinnvoll, einen Teil des Zitates hervorzuheben. Diese Fälle sind folgendermaßen zu handhaben:

 **Auslassungen** eines Wortes/einer Wendung oder Satzes: Die Auslassung steht in runden Klammern und wird durch drei Punkte gekennzeichnet, zum Beispiel: Originaltext Dietz: Der Kenntnisstand des Autors ist demnach in der Regel höher als der des Lesers.

Zitat mit Auslassung: "Der Kenntnisstand des Autors ist (...) in der Regel höher als der des Lesers" (Dietz 2007, 44).

 **Anpassungen**: Hierzu zählt beispielsweise, wenn ein Verb an einer anderen Stelle platziert werden muss, eine Flexionsendung verändert oder die Groß-/ Kleinschreibung zu Beginn eines Satzes angepasst werden muss. Diese Anpas-

sungen werden in eckige Klammern gesetzt. Grundsätzlich sollten Änderungen dieser Art jedoch vermieden werden.

Beispiel für Anpassungen:

Wird ein Wort bei der Zitation ausgelassen, "[steht] [d]ie Auslassung in runden Klammern und wird durch drei Punkte gekennzeichnet" (Lehrstuhl für Deutsche Sprachwissenschaft 2014, 4).

 **Hervorhebungen**: Elemente können durch S p e r r u n g , *Kursivsetzung*, Unterstreichung oder **Fettdruck** von der/dem Verfasser/in hervorgehoben und im Anschluss an die Quellenangabe als solche gekennzeichnet werden (vgl. Dietz 2007, 23). Diese Kennzeichnung erfordert "meine Hervorhebung" und die Initialen des Verfassers, zum Beispiel: (Quelle; meine Hervorhebung, M. M.)

Bezieht sich der zitierte Autor auf einen vorangegangen Text, kann der Fall auftreten, dass ein Zitat im Zitat steht. Solche Fälle sollten jedoch vermieden werden. Nutzen Sie die Originalquelle, um das Zitat direkt zu entnehmen. So können Sie gegebenenfalls eine zusätzlichen Einblick in die Forschung gewinnen und den Zusammenhang des Zitats prüfen. Falls Sie keine Möglichkeit haben auf die Originalquelle zuzugreifen, gilt folgendes Vorgehen:

**• Zitat im Zitat**: Dieses wird mit einfachen Anführungszeichen (....<sup>o</sup>) gekennzeichnet und muss nicht gesondert angegeben werden. Beispiel:

Der Verfasser stellt fest, dass Junglehrer die erzieherische Praxis der Schule "(…) nach ihrem Studienende oftmals als Praxisschock [erleben], der zumeist das 'Restbewußtsein von Theoriebedeutung' zerstört" (Frick 1984, 23, zit. n.: Dietz 2007, 23).

Sollte der Fall auftreten, dass im Originaltext ein sprachlicher Fehler o. Ä. erscheint, ist dies direkt nach dem Fehler mit "[sic]" zu kennzeichnen, jedoch nicht auszubessern. Alle direkten Zitate sind in ihrer ursprünglichen Form beizubehalten (vgl. Dietz 2007, 21).

Beispiel: "Das deutsch [sic!] Alphabet hat 26 Buchstaben" (Mustermann 2013, 1).

#### <span id="page-7-0"></span>**3.1.3 Der Umgang mit Internetquellen**

Internetquellen sind nur zu zitieren, wenn auf der aufgerufenen Seite auch ein Verfasser oder eine Körperschaft angegeben ist. Handelt es sich um zuverlässige Quellen, kann bei der Literaturangabe wie bei den o. g. direkten und indirekten Zitaten verfahren werden. Die korrekte Angabe für das Literaturverzeichnis ist Tabelle 2 zu entnehmen.

# <span id="page-7-1"></span>**3.2 Bibliographische Angaben**

Als bibliographische Angaben bezeichnet man alle Belege für verwendete Literatur in einer wissenschaftlichen Arbeit. An dieser Stelle wird ein Überblick über die korrekte Angabe im Literaturverzeichnis gegeben. Tabelle 2 listet dazu ein Grundschema der unterschiedlichen Quellen mit Erläuterungen und Beispielen.

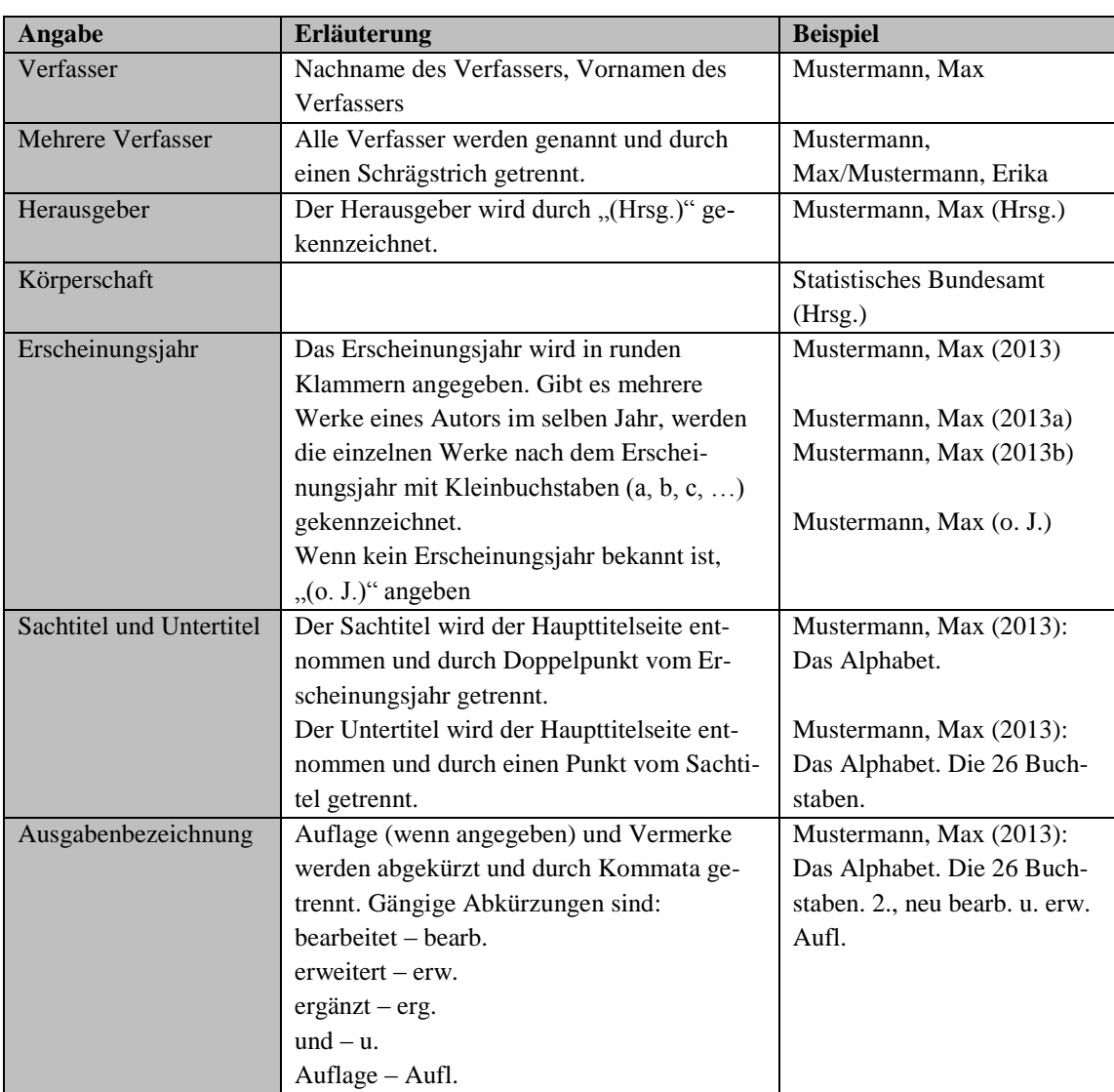

<span id="page-7-2"></span>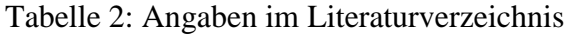

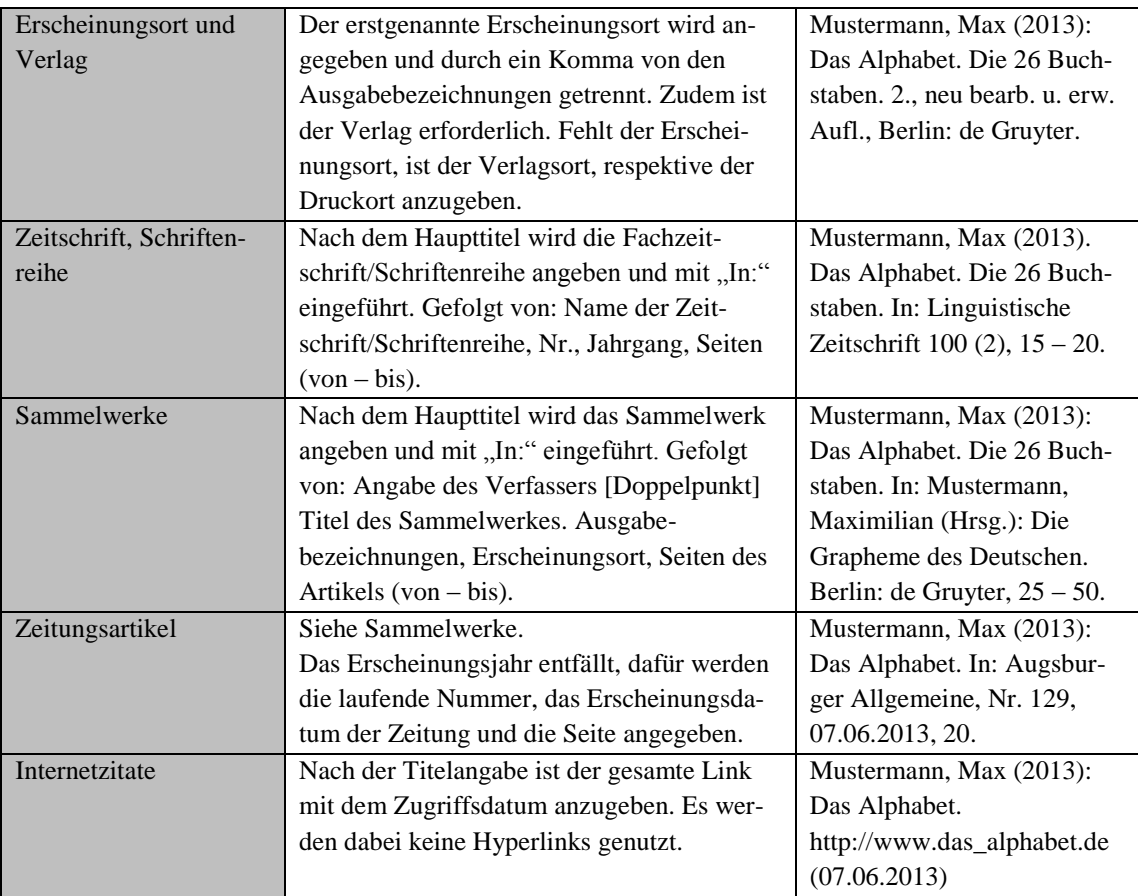

#### <span id="page-8-0"></span>**3.2.1 Primärquellen**

Als Primärquellen werden sowohl selbst erhobene Daten (Sprachbelege, Interviews etc.) bezeichnet als auch Quellen, bei denen kein Rückbezug auf bereits bestehende Literatur stattfindet (beispielsweise literarische oder philosophische Werke in ihrer Originalfassung). Diese werden im Literaturverzeichnis gesondert und an erster Stelle aufgelistet.

## <span id="page-8-1"></span>**3.2.2 Sekundärquellen**

Sekundärquellen sind all diejenigen, in denen von anderen Autoren ein Bezug zu weiteren Quellen und bestehender Forschung/Forschungsliteratur hergestellt wird. Prüfen Sie solche Quellen immer auf ihre Reliabilität und Validität sowie auf Relevanz für Ihr Thema.

# <span id="page-8-2"></span>**4 Stilistisches, Fehler und Typographie**

Der letzte Schritt bei schriftlichen Arbeiten sollte darin bestehen, dass Sie konzentriert stilistische Unebenheiten ausgleichen sowie Fehler eliminieren. Sie sollen nicht in einem umgangssprachlichen Stil schreiben, aber auch nicht in einem pseudowissenschaftlichen oder gar allzu , literarischen Stil. Drücken Sie sich differenziert aus; dazu gehört,

dass Sie die einschlägige linguistische Terminologie sachgerecht verwenden (achten Sie z. B. darauf, dass *Wort* und *Begriff* in der Linguistik – anders als in der Alltagssprache – nicht dasselbe sind). Achten Sie weiterhin darauf, dass Ihre Arbeit keine grammatischen oder orthographischen Fehler enthält.

Hier einige, offenbar , schwierige Fälle':

**Kommasetzung:**

(1) Kein Komma, wenn gleichrangige Wörter und Wortgruppen durch folgende Konjunktionen verbunden werden: *bzw.*, *entweder … oder*, *sowohl … als auch*, *weder … noch* etc; Falsch ist also:

*sowohl die starke, als auch die schwache Form ein Substantiv, bzw. eine Substantivgruppe entweder drückt der Artikel Kasus, Numerus u. Genus aus, oder das Adjektiv* 

(2) Kein Komma, wenn ein Satz durch eine Präpositionalgruppe eingeleitet wird. Falsch ist also:

*Neben den Fehlern beim Genus, sind weitere grammatische Probleme auffällig.*

Alle Regeln zur Kommasetzung finden Sie in:

Duden. Die Grammatik (2009): 8., überarb. Aufl. Mannheim. (= Duden Band 4)

- Andere beliebte Fehler bei der Verwendung linguistischer Fachtermini: *Standartsprache, der Korpus, der Partikel* (als Wortart)
- **Bedeutungshäkchen** (linguistische Konvention kein Fehler) Bedeutungsangaben stehen in sog. Bedeutungshäkchen: '…'

(≠ einfache/halbe Anführungsstriche '…') – Beispiel:

Der Ausdruck *ein Bild abnehmen* bedeutet im 19. Jh. oft noch 'ein Bild malen'.

#### **Gedankenstrich ≠ Bindestrich:**

Es gibt einen Unterschied zwischen langem Gedankenstrich (mit Spatium vorher und nachher), der so lang ist wie ein Spiegelstrich, und kurzem Bindestrich (ohne vorheriges Spatium).

Beispiel:

*Dieser saft- und kraftlose Vortrag – er dauerte zwei Stunden – ermüdete alle.*

### **objektsprachliche Elemente**

Objektsprachliche Elemente werden im laufenden Text (oder auch im Handout oder Fragebogen) *kursiv* gesetzt oder – wenn sie über einen Satz hinausgehen – durch einen neuen, eingerückten Absatz als Beispiele oder Belege markiert. Beispiel:

Auffällig ist im Korpus die Verbstellung nach *weil* und *obwohl*.

# <span id="page-10-0"></span>**5 Mustervorlagen**

Die folgende verkleinerte Vorlage stellt eine Möglichkeit dar, wie Sie Ihr Titelblatt gestalten können.

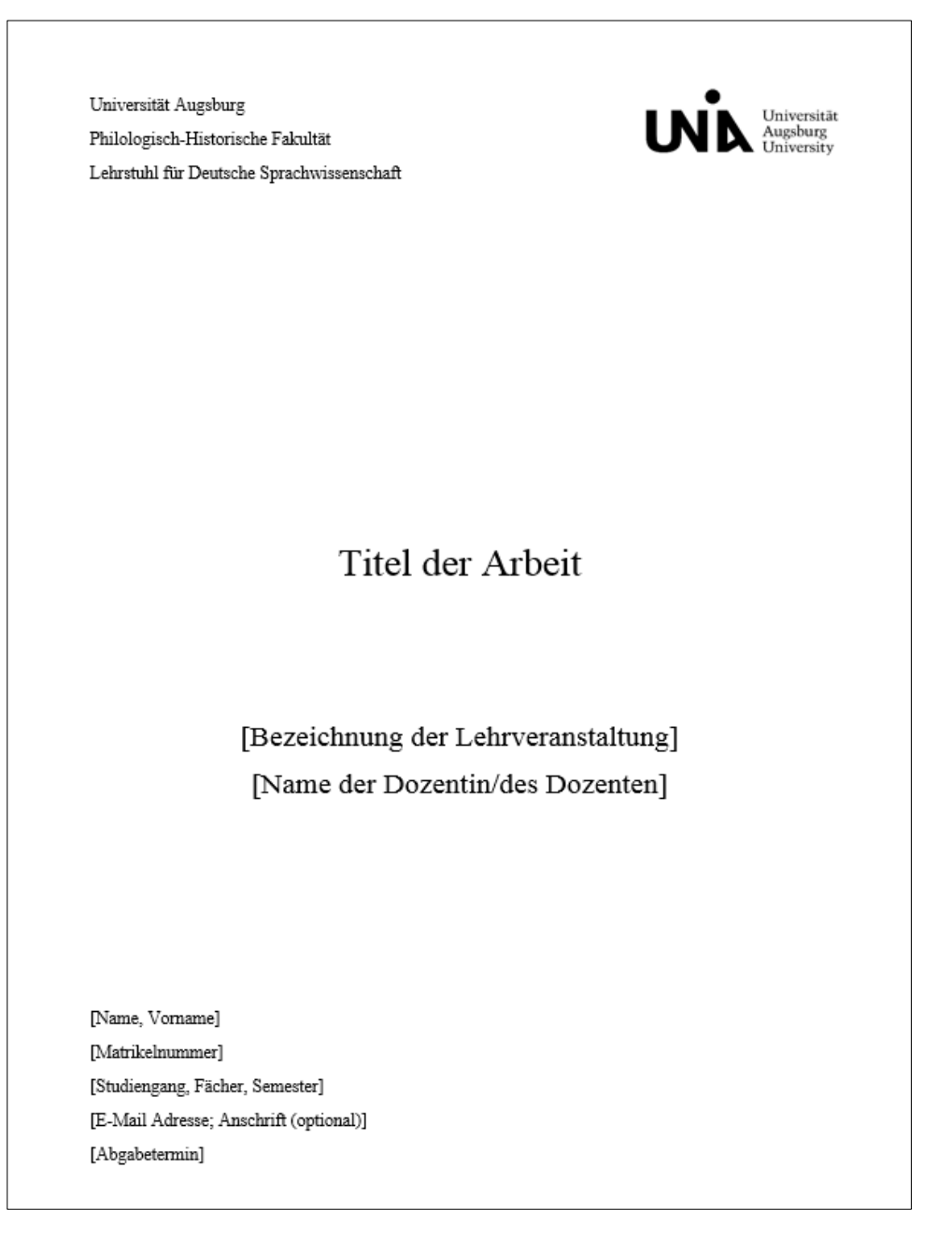

Hinweis: Wenn Sie auf Ihrem Titelblatt das Logo der Universität bzw. der Fakultät verwenden möchten, rufen Sie dieses über den Downloadbereich der Universität (http://www.uni-augsburg.de/allgemeines/cd/; Zugang über Ihre RZ-Kennung) ab. Dort finden Sie Logovarianten, die Sie kostenlos herunterladen können.

Am Ende einer jeden Seminar- oder Abschlussarbeit muss eine eidesstattliche Erklärung stehen. Verwenden Sie bitte, um Missverständnisse auszuschließen, die Vorlage "Eidesstattliche Versicherung" der Philologisch-Historischen Fakultät: http://www.philhist.uni-augsburg.de/de/fakultaet/formulare/formulare\_studium/.